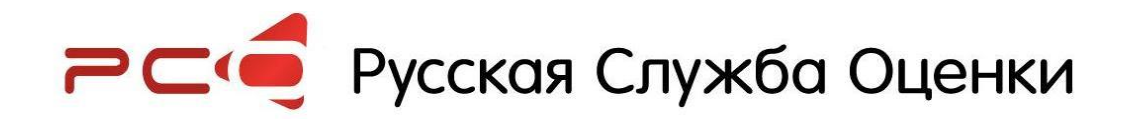

# **Использование Microsoft Excel для построения регрессионных зависимостей**

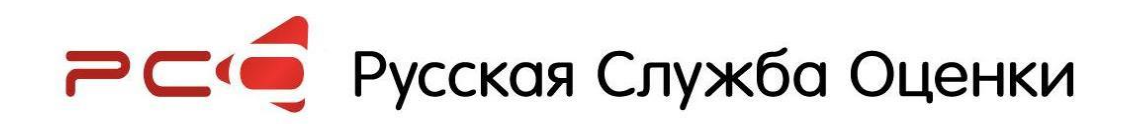

### **Установка «Пакета анализа» (Office 2007)**

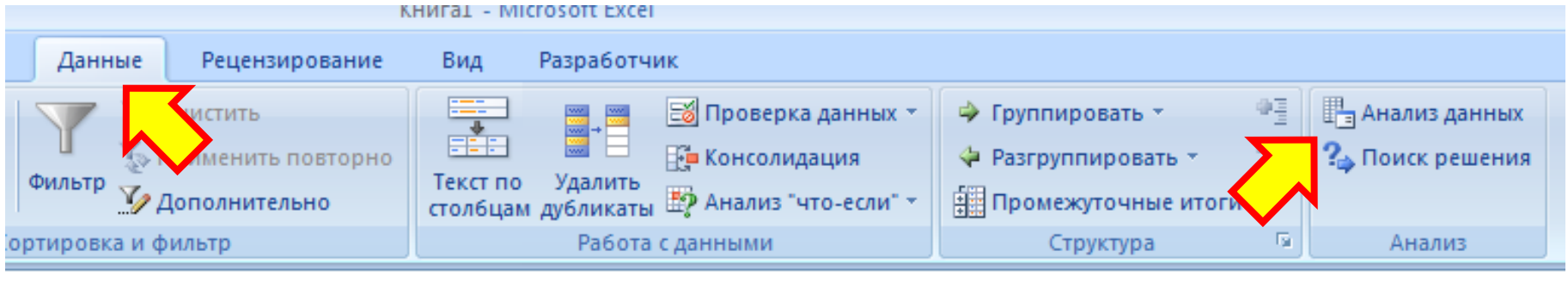

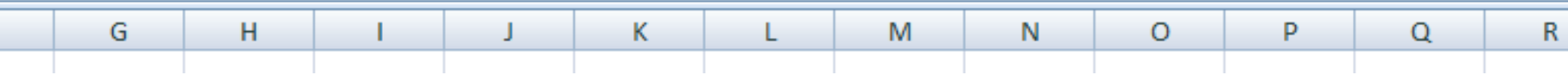

*Если «Пакет анализа» и «Поиск решения» не установлен:*

- ➢ Щелкните значок **Кнопка Microsoft Office** , а затем **Параметры Excel**
	- ➢ Выберите команду **Надстройки**
- ➢ В окне **Управление** выберите пункт **Надстройки Excel**
- ➢ Нажмите кнопку **Перейти**.
- ➢ Установите флажки **Пакет анализа** и **Поиск решения**
- ➢ Нажмите **ОК**

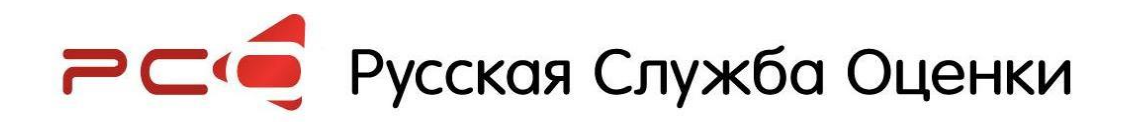

#### Регрессионный анализ

Регрессионный анализ - раздел математической статистики, объединяющий практические методы исследования регрессионной зависимости между величинами по статистическим данным. Цель Регрессионного анализа состоит в определении общего вида уравнения регрессии, построении оценок неизвестных параметров, входящих в уравнение регрессии, и проверке статистических БСЭ гипотез о регрессии...

### $Y = f(X) + \xi$

- Y зависимая переменная (отклик)
- $X -$ независимые переменные (факторы, параметры, предикторы, признаки)
- случайная величина (ошибка эксперимента)
- $[y_i; x_{i1}; x_{i2}; \ldots x_{1m}]$  наблюдение (данные по і-му аналогу)
- n объем выборки (количество наблюдений)

 $x11$  $x12$  $y1$  $x1m$  $\ddotsc$  $V<sub>2</sub>$  $x21$  $x22$  $x2m$  $\ddotsc$  $V<sub>3</sub>$  $x31$  $x32$  $x3m$  $\cdots$  $\cdots$  $\ldots$ . . .  $\ldots$  $\cdots$ xn1 xn<sub>2</sub> vn xnm  $\sim$   $\sim$ 

$$
y = a_1 * x_1 + a_2 * x_2 + ... + a_m * x_m + c
$$

m - число факторов

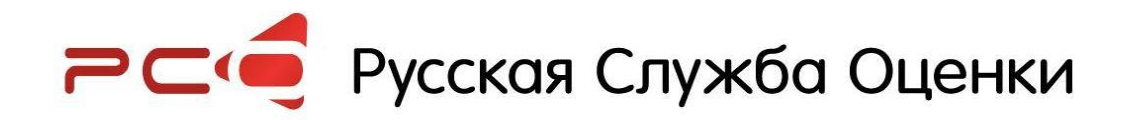

#### **Независимые переменные**

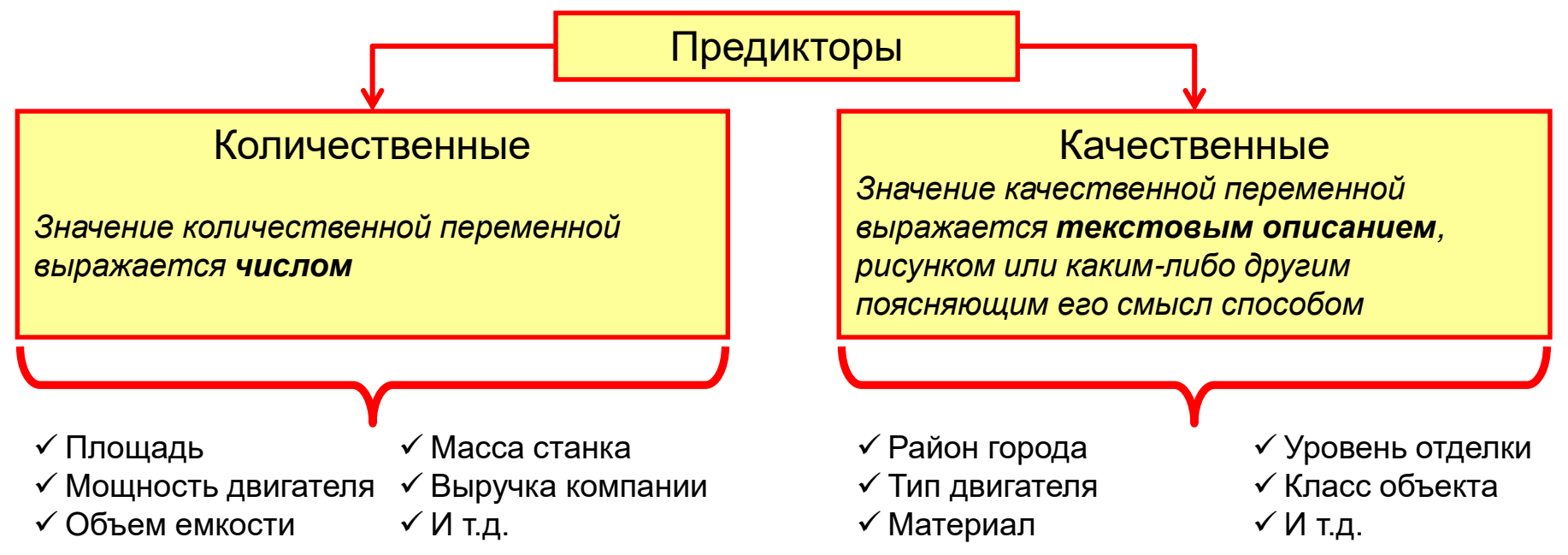

*Качественные переменные могут «маскироваться» под количественные:*

**Этаж расположения - 1. «первый», «последний», «средние этажи» или 2. «крайние этажи» и «средние этажи»**

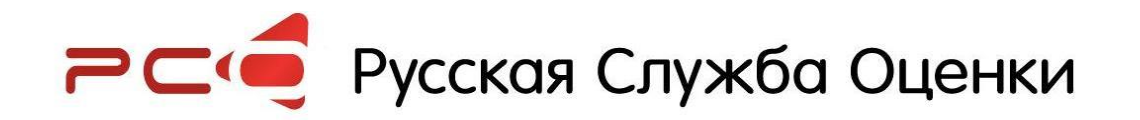

#### **Оцифровка качественных параметров:**

#### **Качественный параметр** Класс А Класс В+ Класс В-Класс С Класс D **Бинарные признаки Класс A Класс В+ Класс В- Класс С** 1 0 0 0 0 0 | 1 | 0 | 0 0 0 1 0 0 0 0 1 W вариантов 0 0 0 0 вариантов значений (w-1)

**замена бинарными признаками**

**«-»** увеличение числа переменных

**«+»** нет необходимости в оптимизационных процедурах

Бинарных признаков

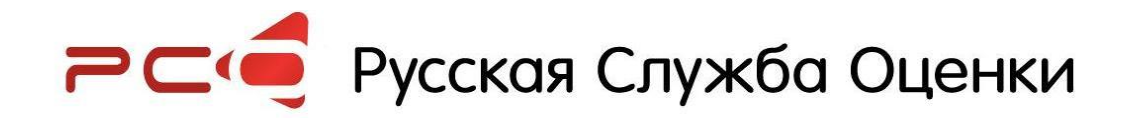

### **Оцифровка качественных параметров:**

#### **замена порядковыми переменными**

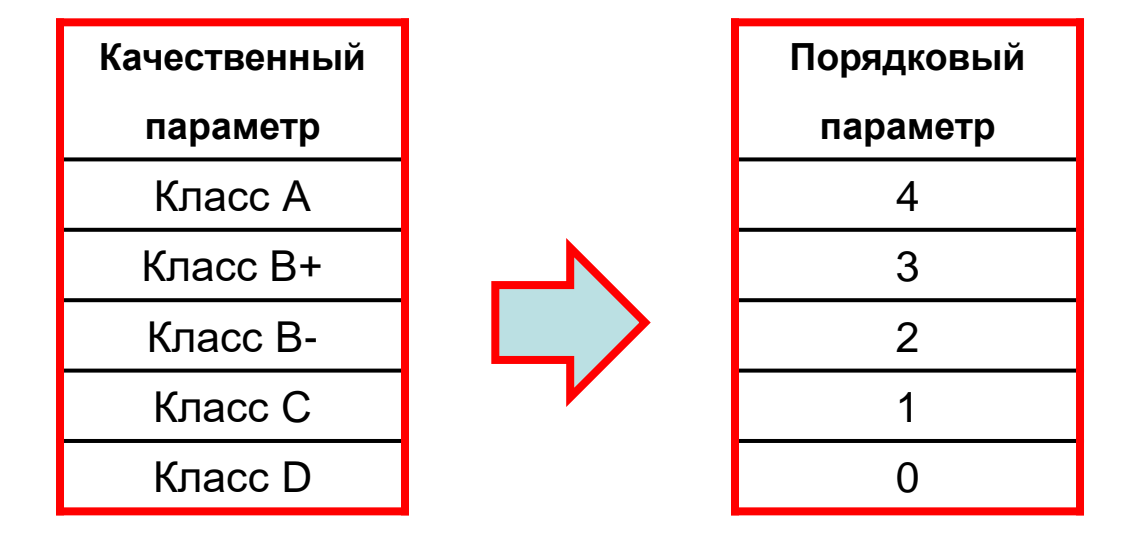

**ВСЯ ПРАВДА О СТОИМОСТИ «+»** не увеличивает число переменных **«-»** обычно требуется проведение оптимизационных процедурах

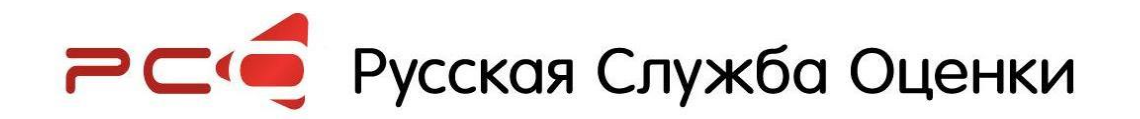

#### **Оцифровка качественных параметров:**

#### **ранжирование по внешним данным**

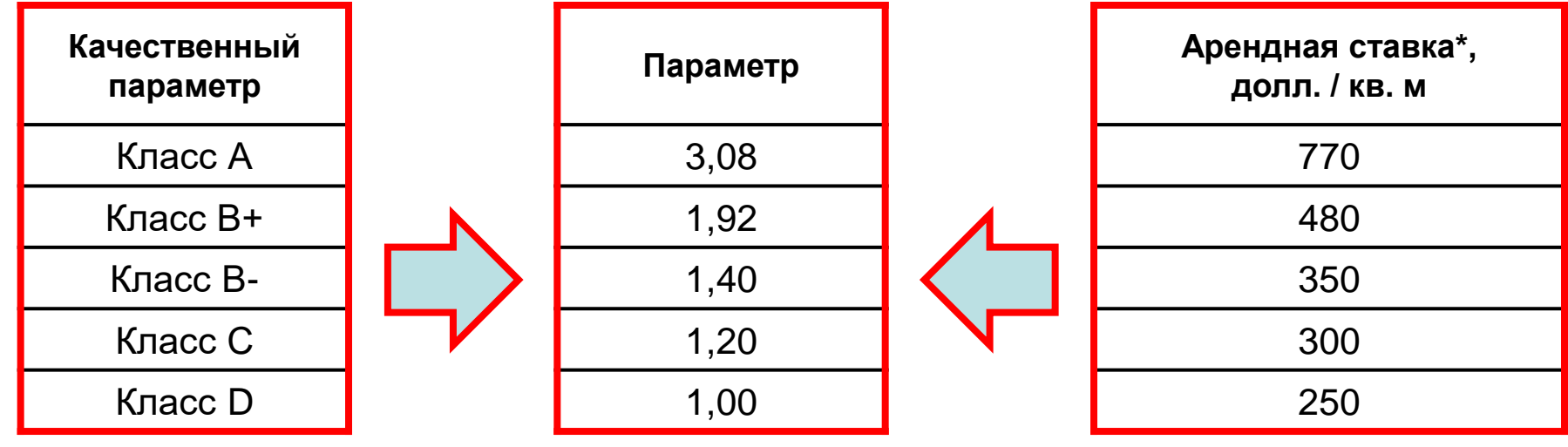

\* - R-Way, №171 июнь 2009 г.

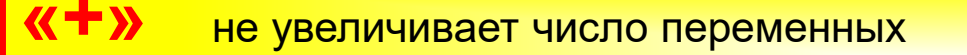

**«-»** необходимость использования (поиска) внешних данных

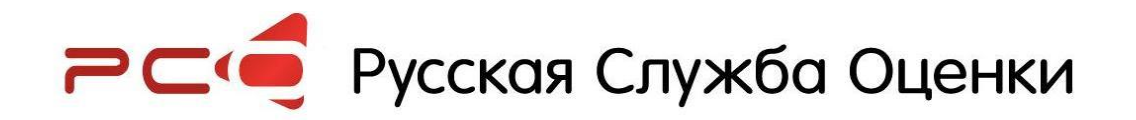

#### **Взаимовлияние качественных параметров**

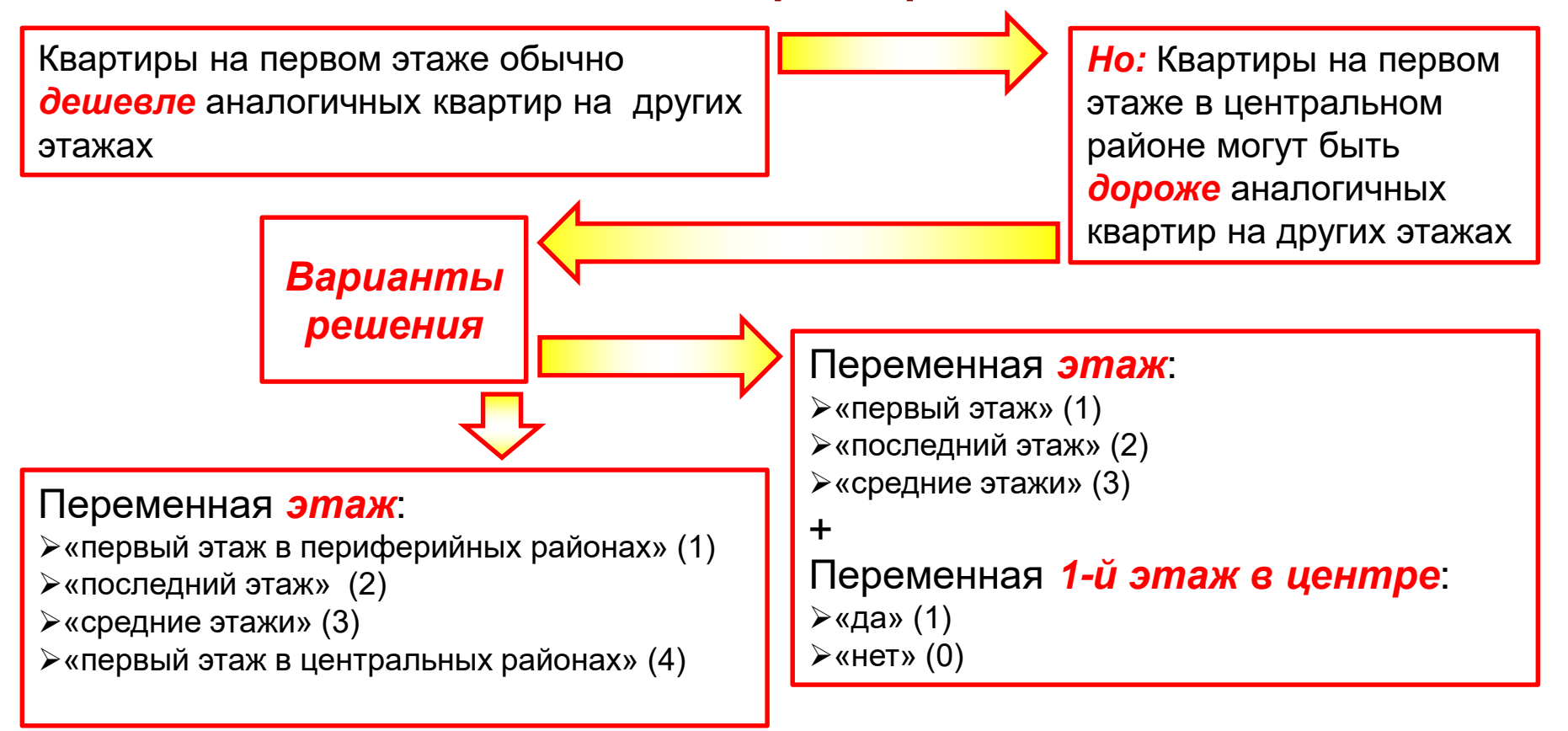

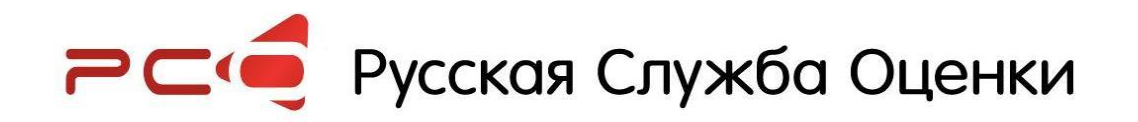

### **Алгоритм действий**

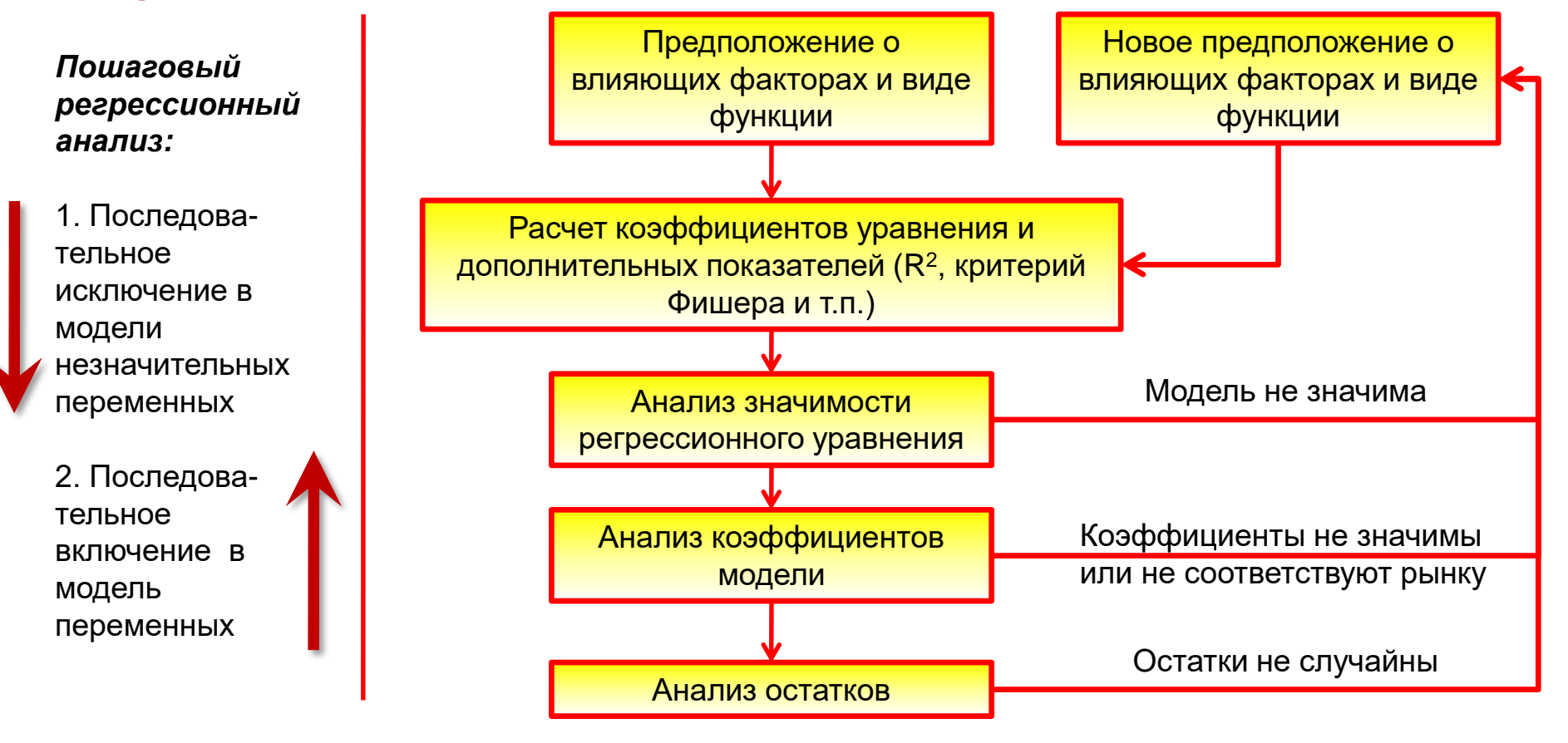

### **Предположение о влияющих факторах и виде функции**

- ➢ В качестве зависимой переменной лучше выбрать не «Стоимость объекта», а «Удельную стоимость»
- ➢ Корреляционная матрица поможет выбрать влияющие

параметры (а также выделить взаимозависимые факторы)

➢ Графики Y-X<sup>i</sup> для количественных переменных могут

помочь определить вид зависимости

➢ Переменные-агрегаты могут уменьшить число

переменных и/или исключить мультиколлинеарность:

Вместо «Площадь» и «Площадь ЗУ» – «Плотность застройки»

Вместо геометрических размеров – «Объем»

Вместо «Диаметр трубы», «Толщина стенки» и «Давление» – «Масса металла»

### обоснован оценщиком… (ФСО-1, п. 22а)

сравнения должен быть

… Выбор единиц

### **Пакет Анализа: «Поехали…»** Ссылка на диапазон

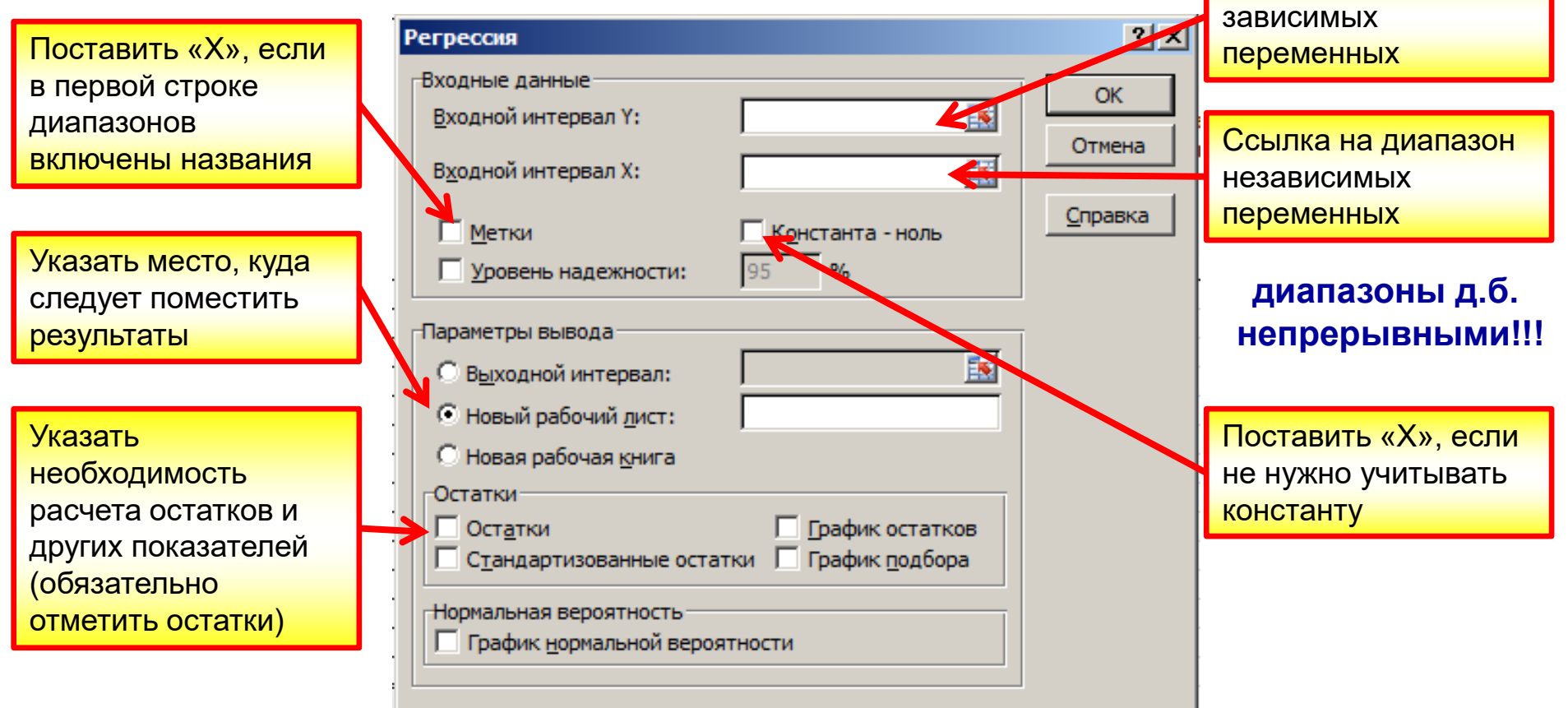

### **Регрессионная статистика и Дисперсионный анализ**

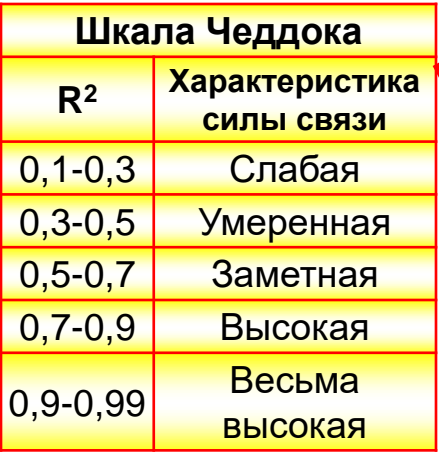

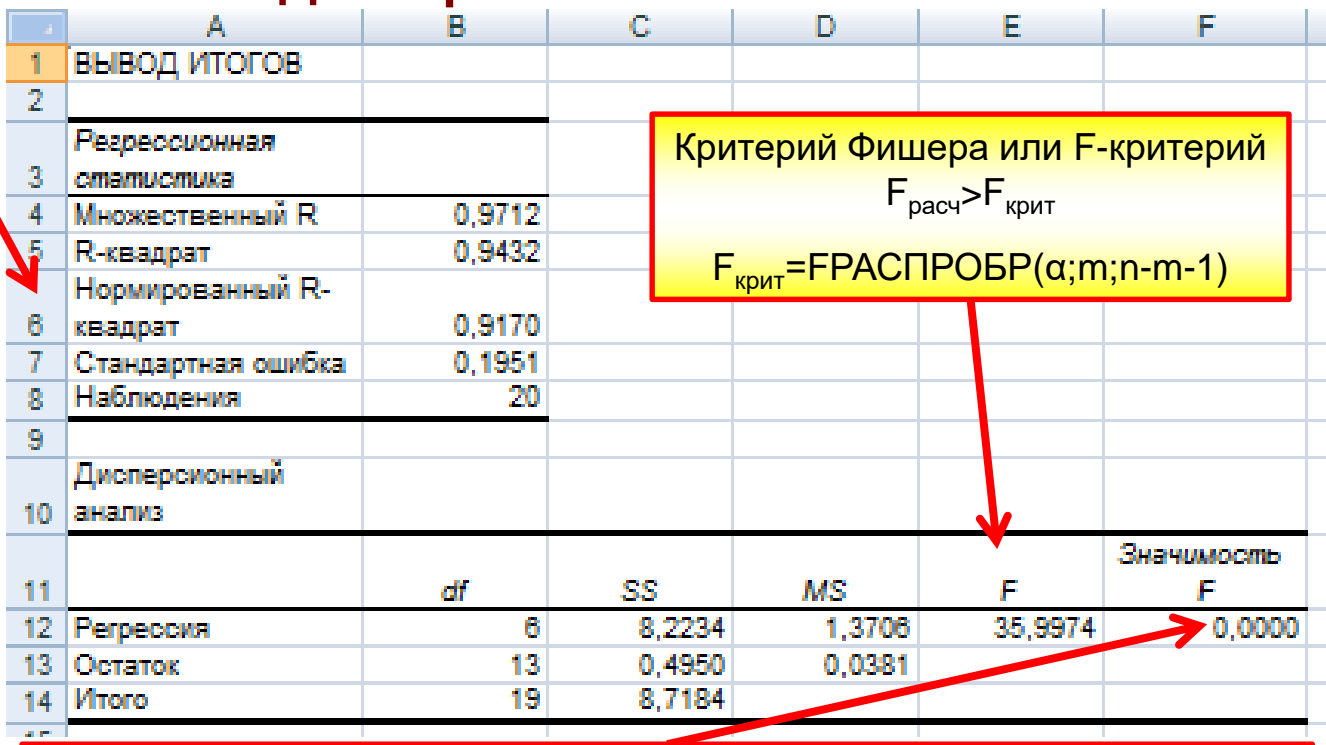

Вероятность признать влияние факторов значимым при отсутствии такового влияния. Должна быть меньше стандартных уровней доверительной вероятности (например, 0,05).

### Несколько важных замечаний про R<sup>2</sup>

Коэффициент детерминации R<sup>2</sup> - оценка качества ("объясняющей способности") уравнения регрессии, показывает долю объясненной дисперсии зависимой переменной у.

#### Высокое значение R<sup>2</sup> не свидетельствует о хорошем качестве модели.

Низкое значение R<sup>2</sup> может объясняться не включением в модель существенных факторов.

Показатели R<sup>2</sup> в разных моделях с разным числом переменных и/ или наблюдений не сравнимы

Коэффициент детерминации нормированный скорректированный на число степеней свободы. Скорректированный R<sup>2</sup> ограниченно сравним в разных моделях (с разным набором факторов и/или наблюдений)

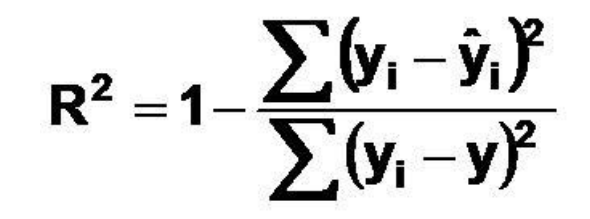

у<sub>і</sub> - наблюдаемое значение зависимой переменной у,

у; - значение зависимой переменной. предсказанное по уравнению регрессии, у - среднее арифметическое зависимой переменной.

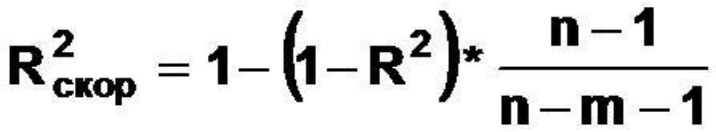

- R<sup>2</sup> коэффициент детерминации;
- m число переменных, вошедших в модель
- n число наблюдений

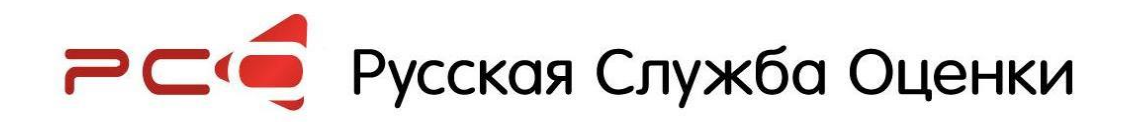

### **Анализ коэффициентов модели**

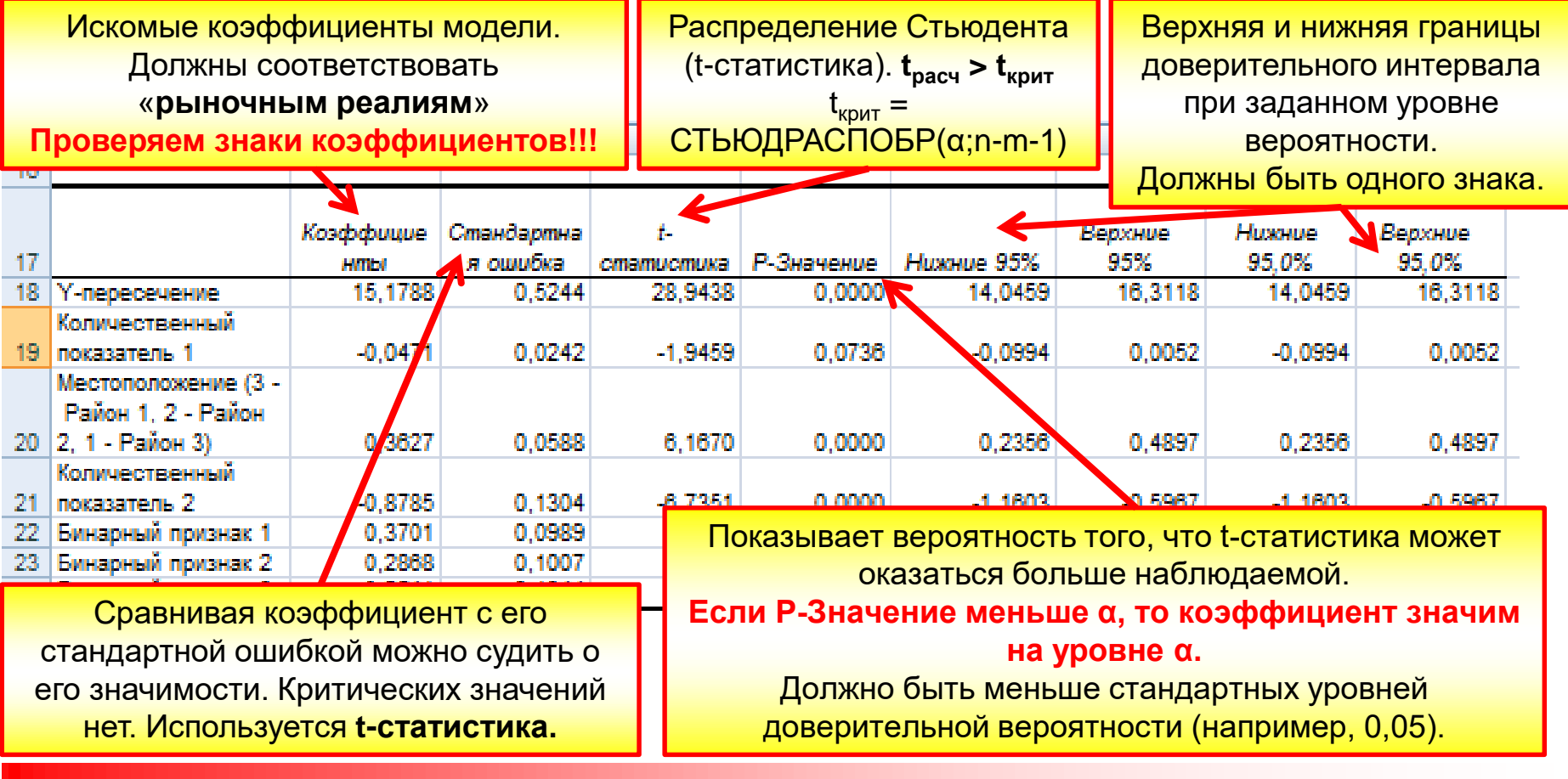

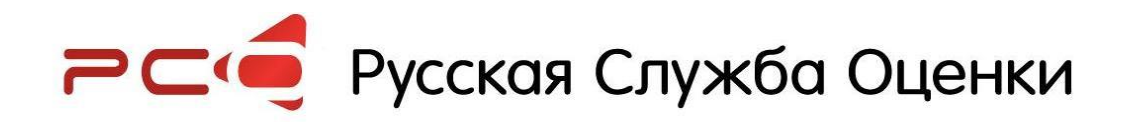

### Анализ остатков

- Остатки имеют нулевое среднее
- Зависимая переменная не коррелированна с остатками
- Наблюдаемые значения остатков не коррелированны друг с другом
- Остатки имеют постоянную дисперсию
- Остатки распределены нормально

#### Строим график:

Ось абсцисс:

Ось ординат:

Уф (фактическое значение)  $(y_{np} - y_{\phi})/y_{\phi}$ (относительные остатки)

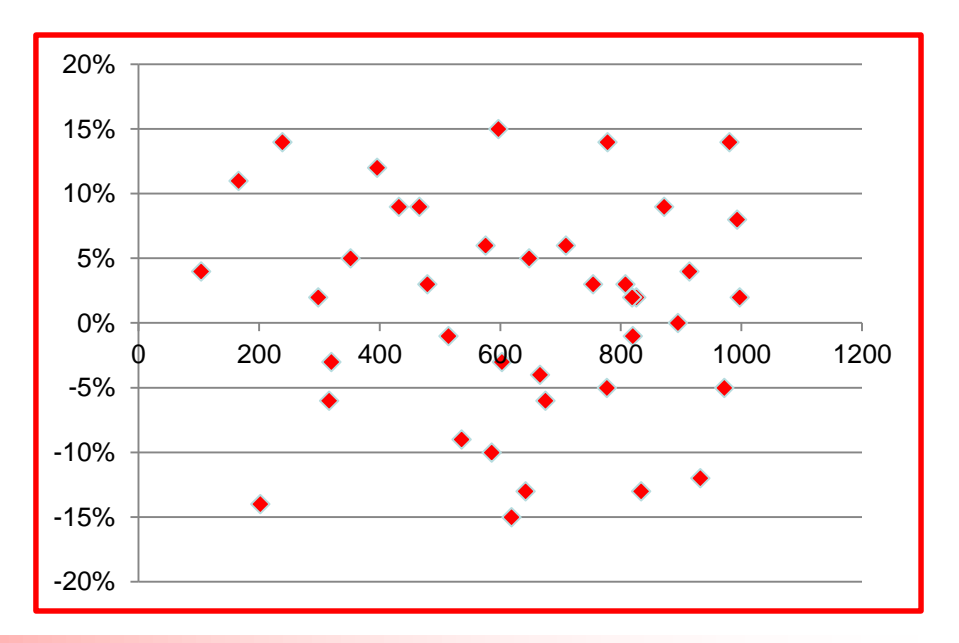

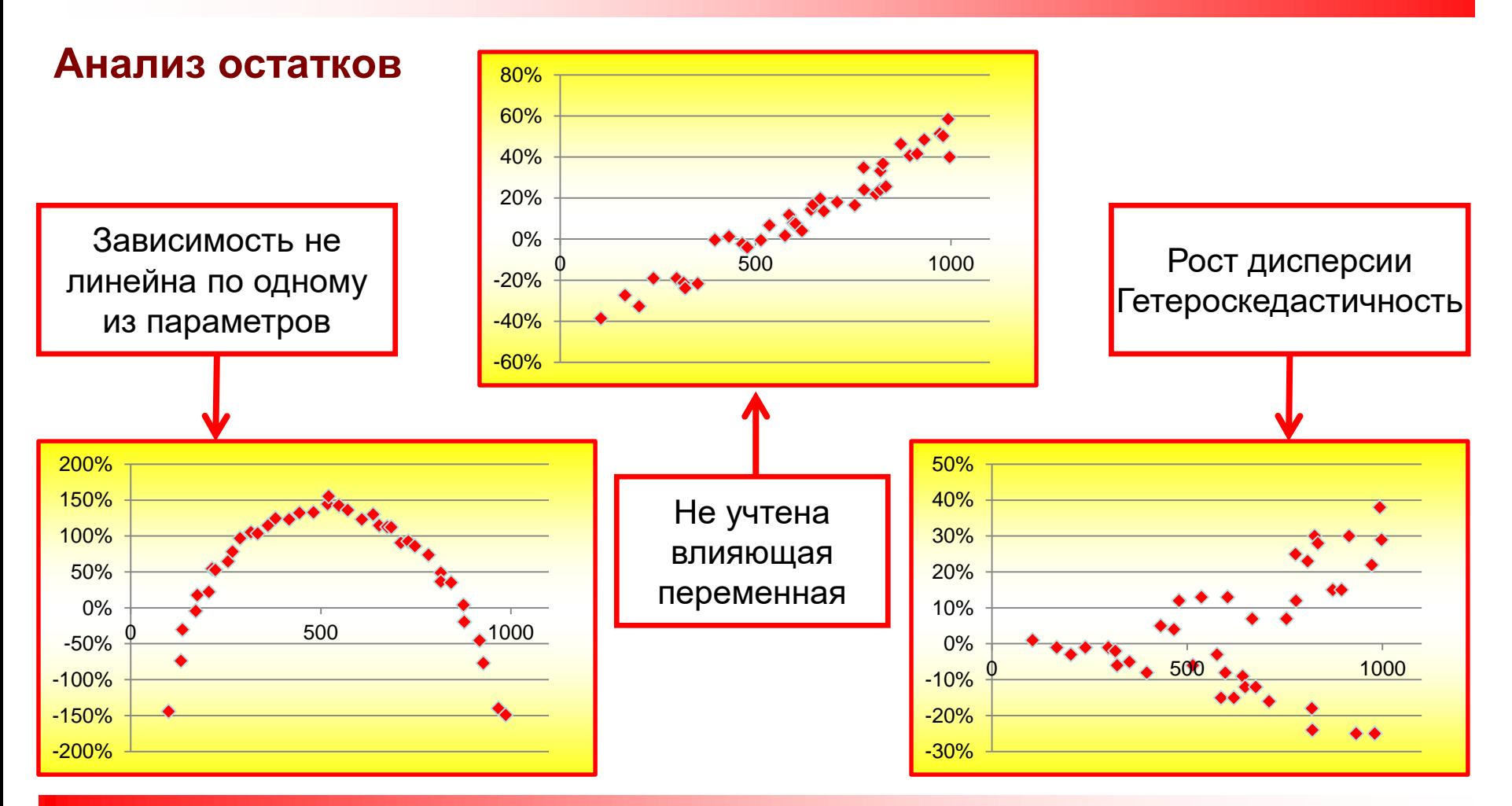

### **Использование функции ЛИНЕЙН()**

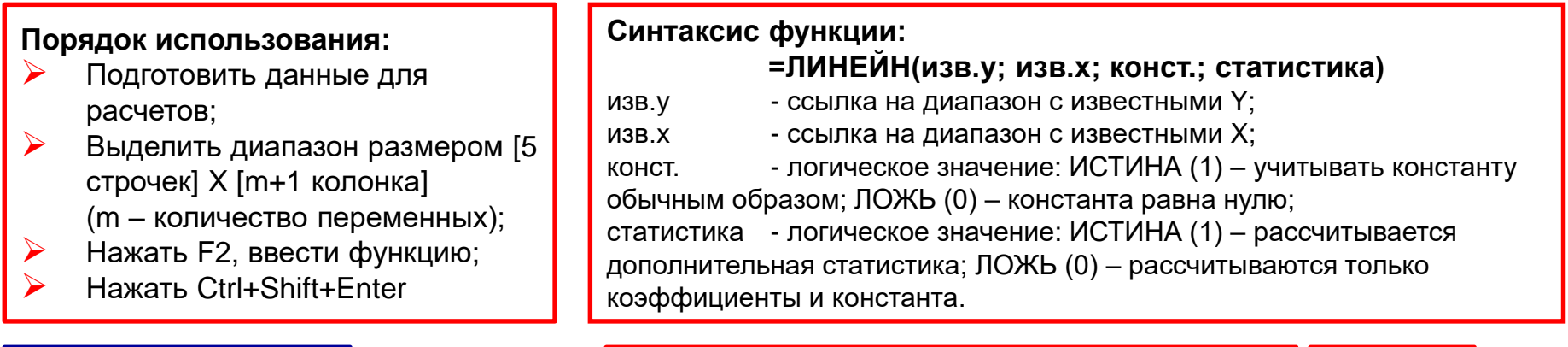

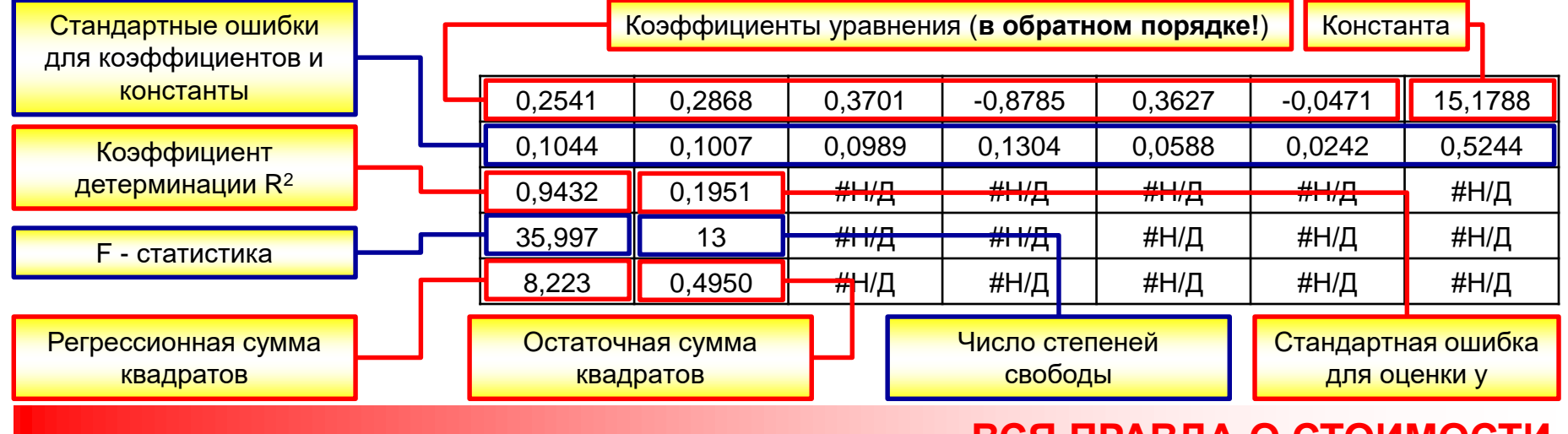

### **Оптимизация**

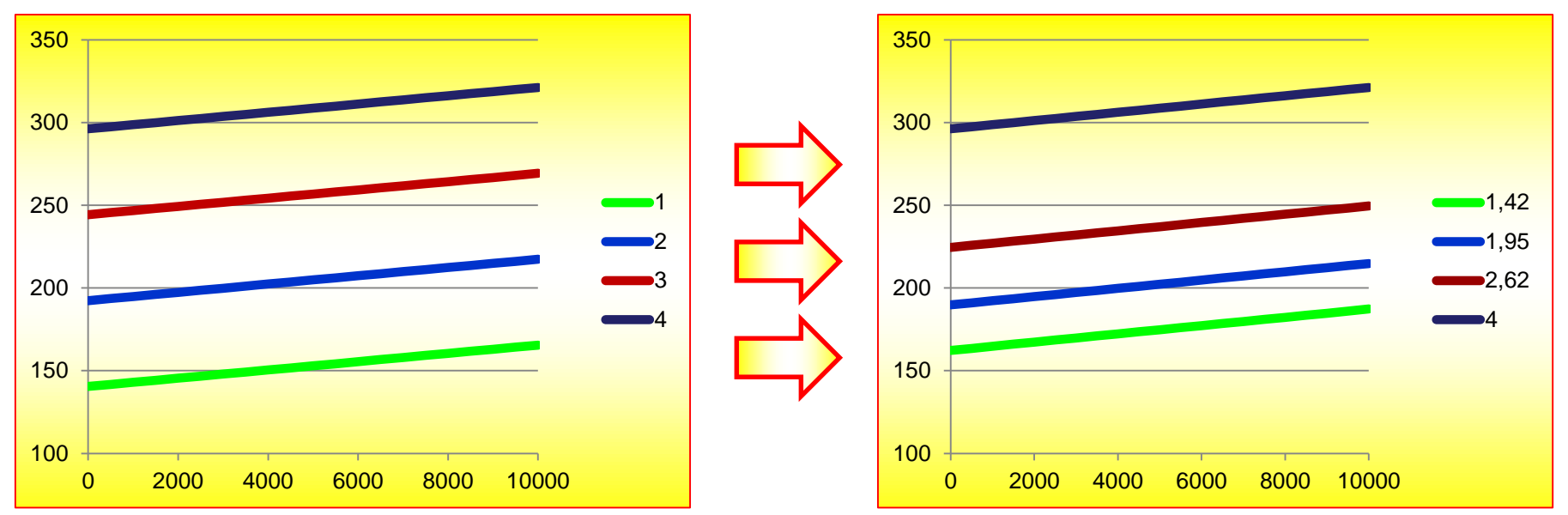

#### **Алгоритм:**

- ➢ Оцифровку качественных параметров оформить в виде ссылок на «диапазон меток»;
- Рассчитать коэффициенты и статистику при помощи функции ЛИНЕЙН;
- $\triangleright$  При помощи надстройки Excel «Поиск решения» подобрать метки, максимизируя R<sup>2</sup>.

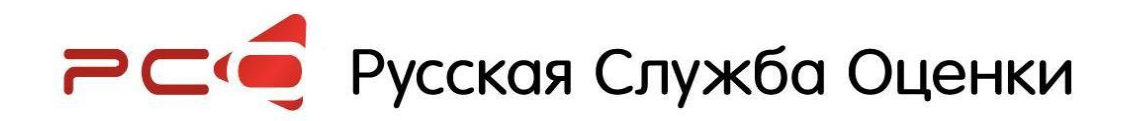

### **Оптимизация**

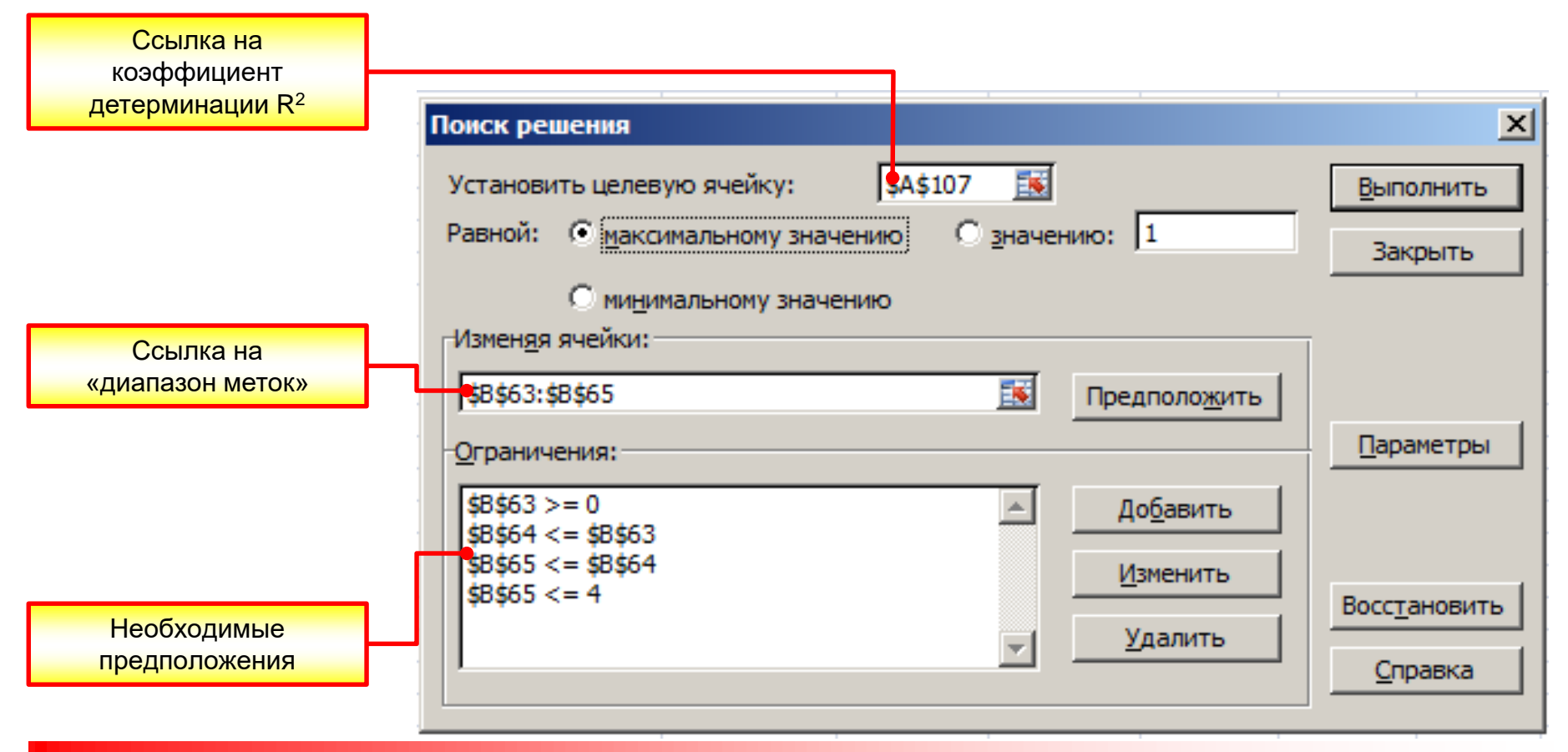

### **Балансировка модели**

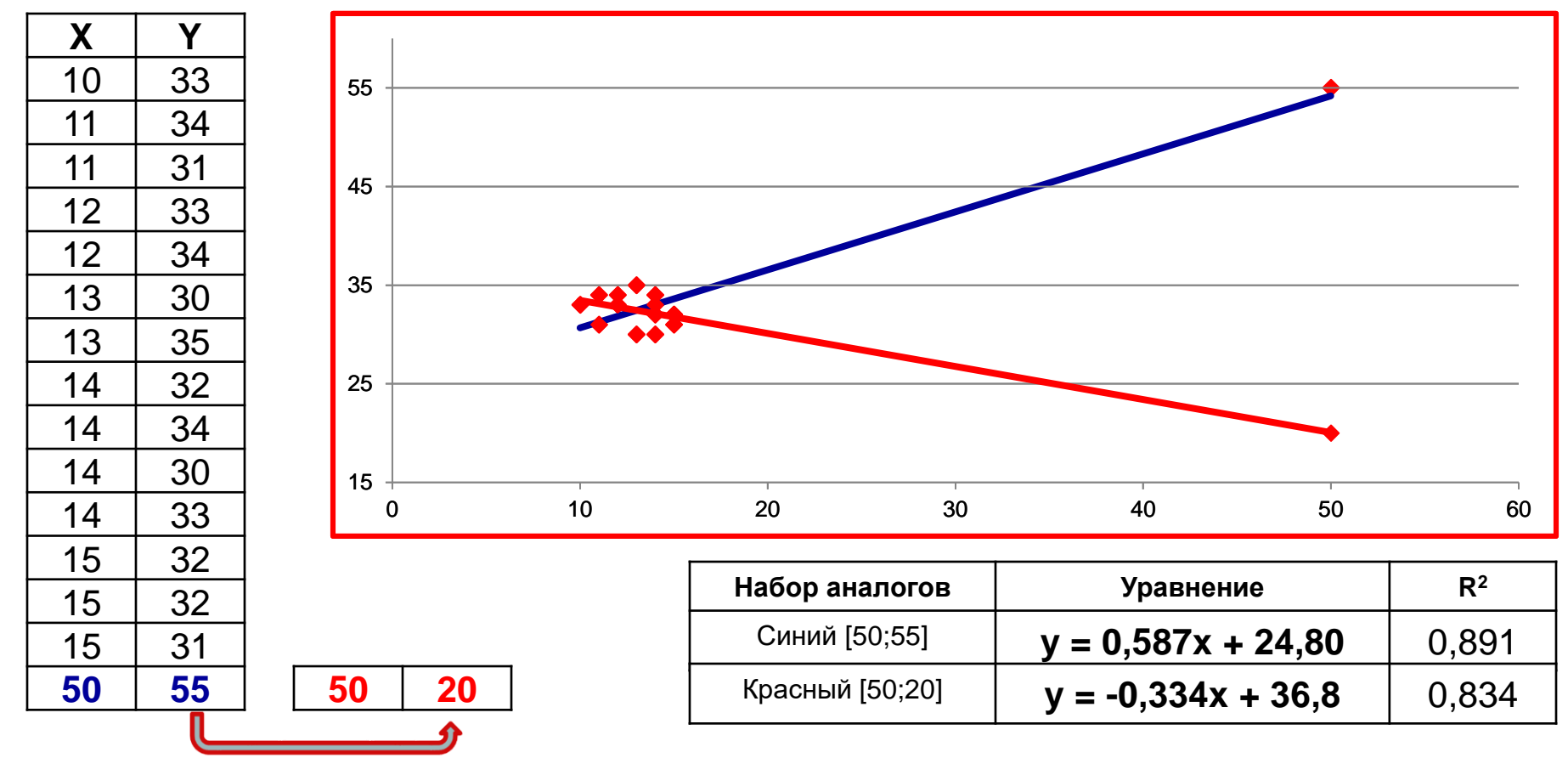

### **ВСЯ ПРАВДА О СТОИМОСТИ**

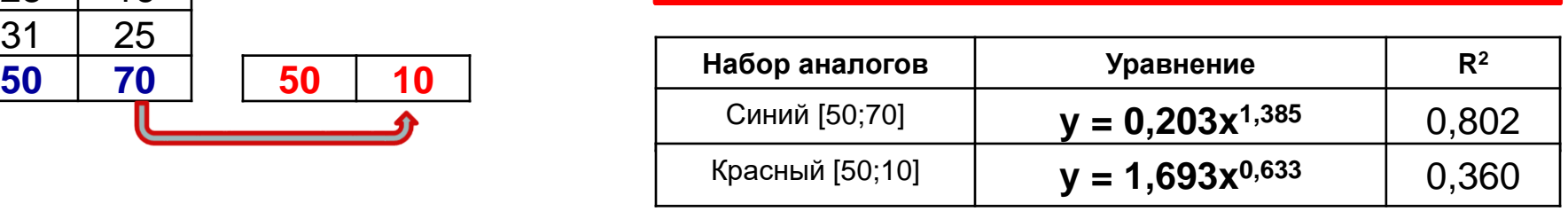

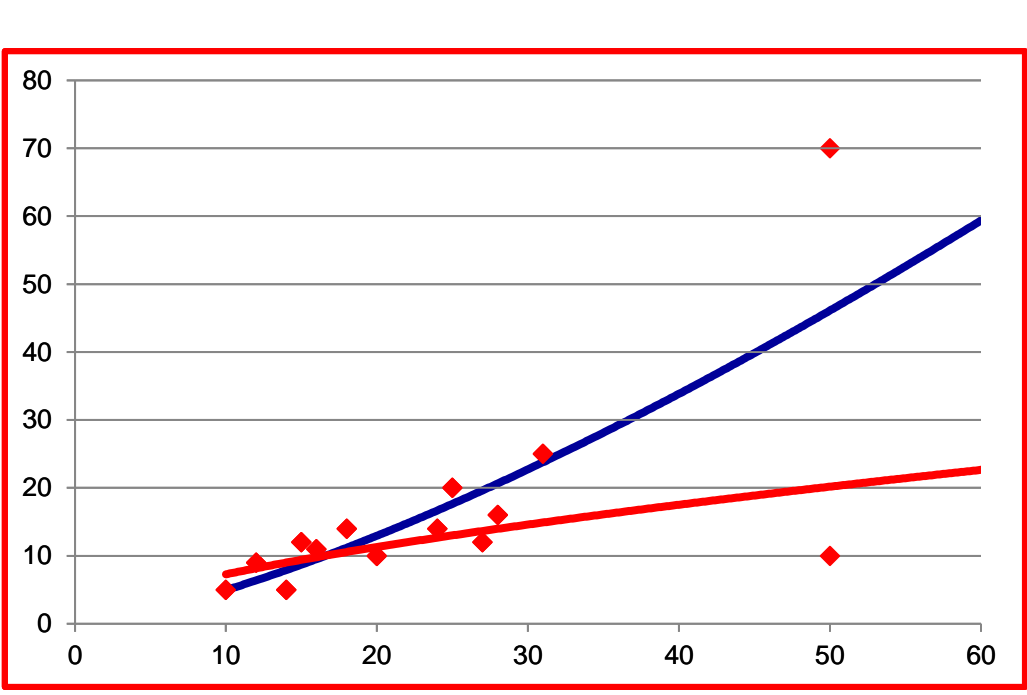

### **Балансировка модели**

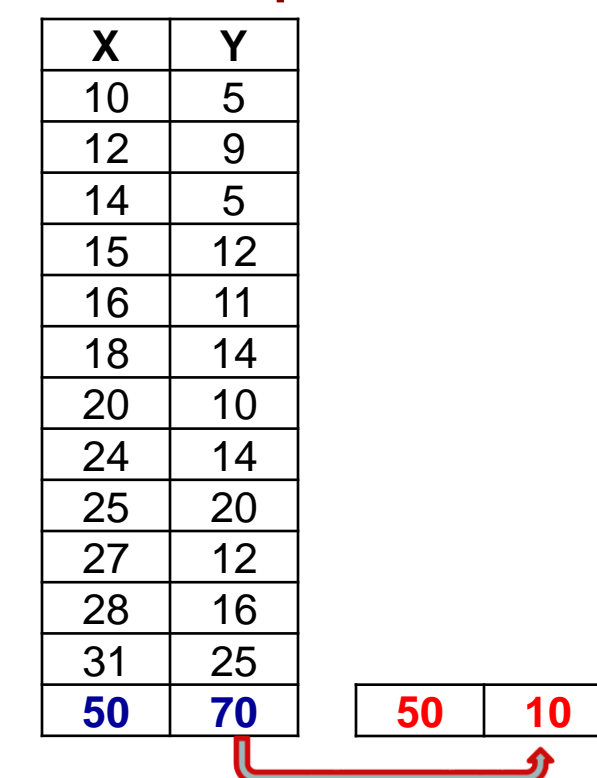

# РСС Русская Служба Оценки

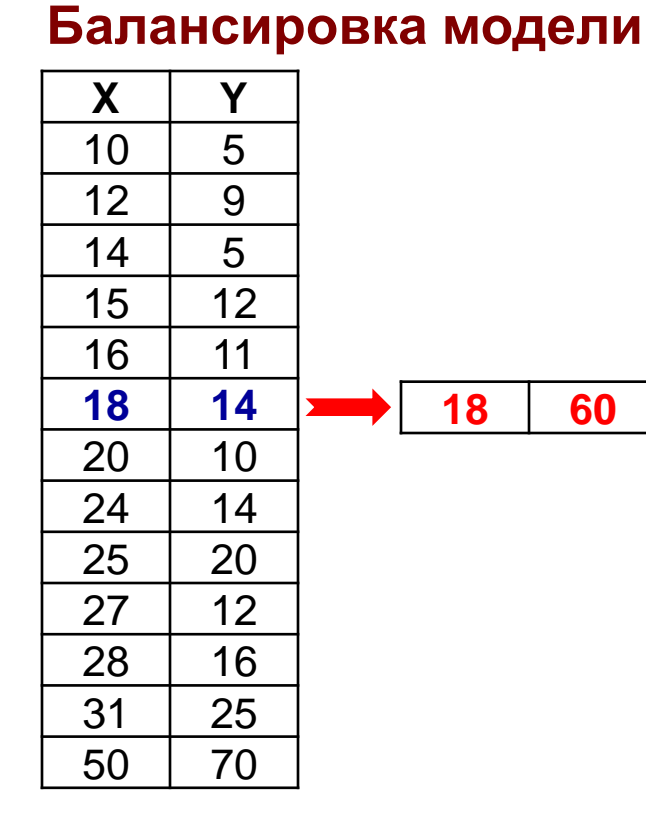

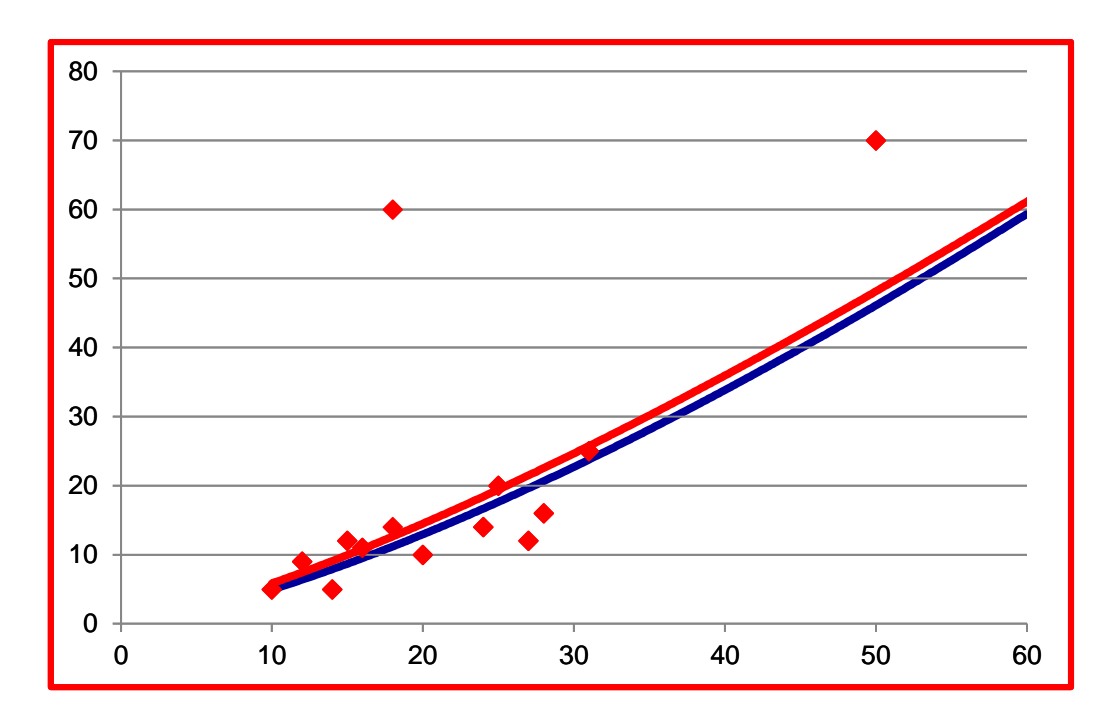

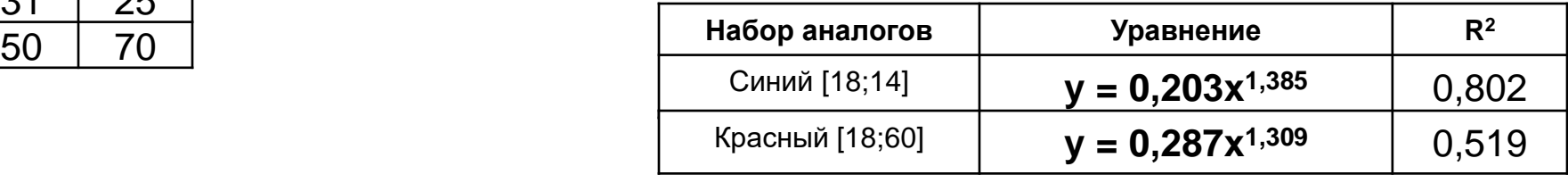

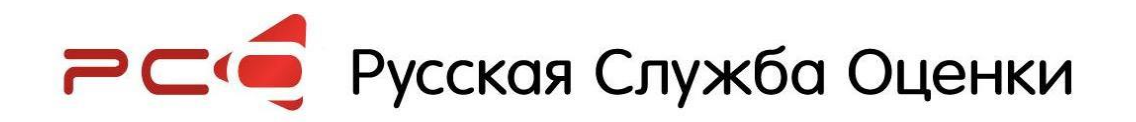

#### Балансировка модели

Расстояние Кука - это мера влияния соответствующего наблюдения на уравнение регрессии, показывает разницу между вычисленными коэффициентами и значениями, которые получились бы при исключении соответствующего наблюдения. В адекватной модели все расстояния Кука должны быть примерно одинаковыми; если это не так, то имеются основания считать, что соответствующее наблюдение (или наблюдения) смещает оценки коэффициентов регрессии.

 $[a_1, a_2, \dots a_n, c]$ 

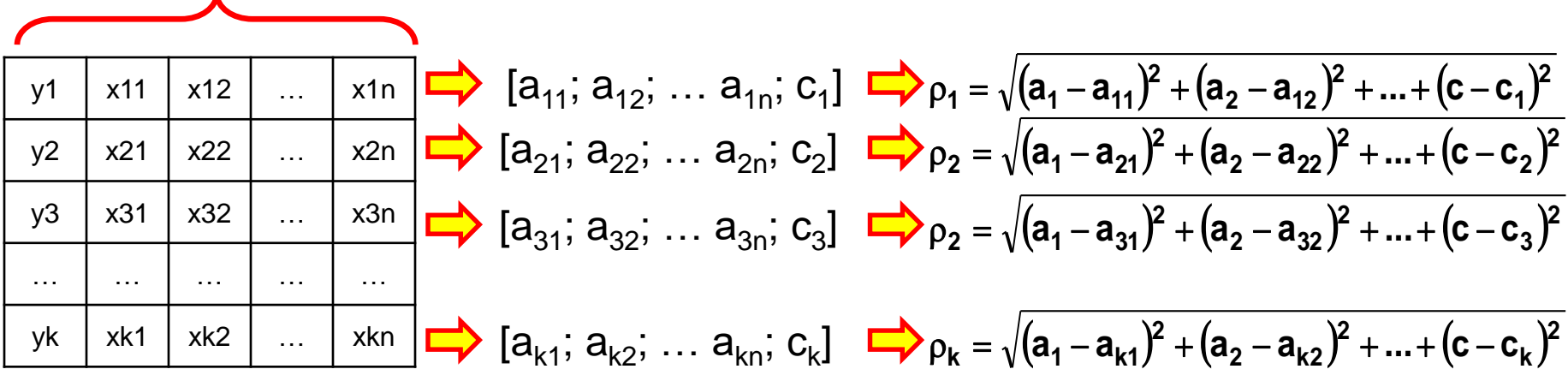

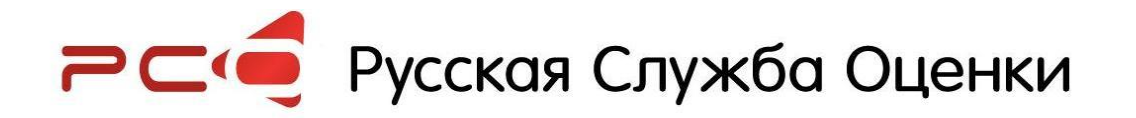

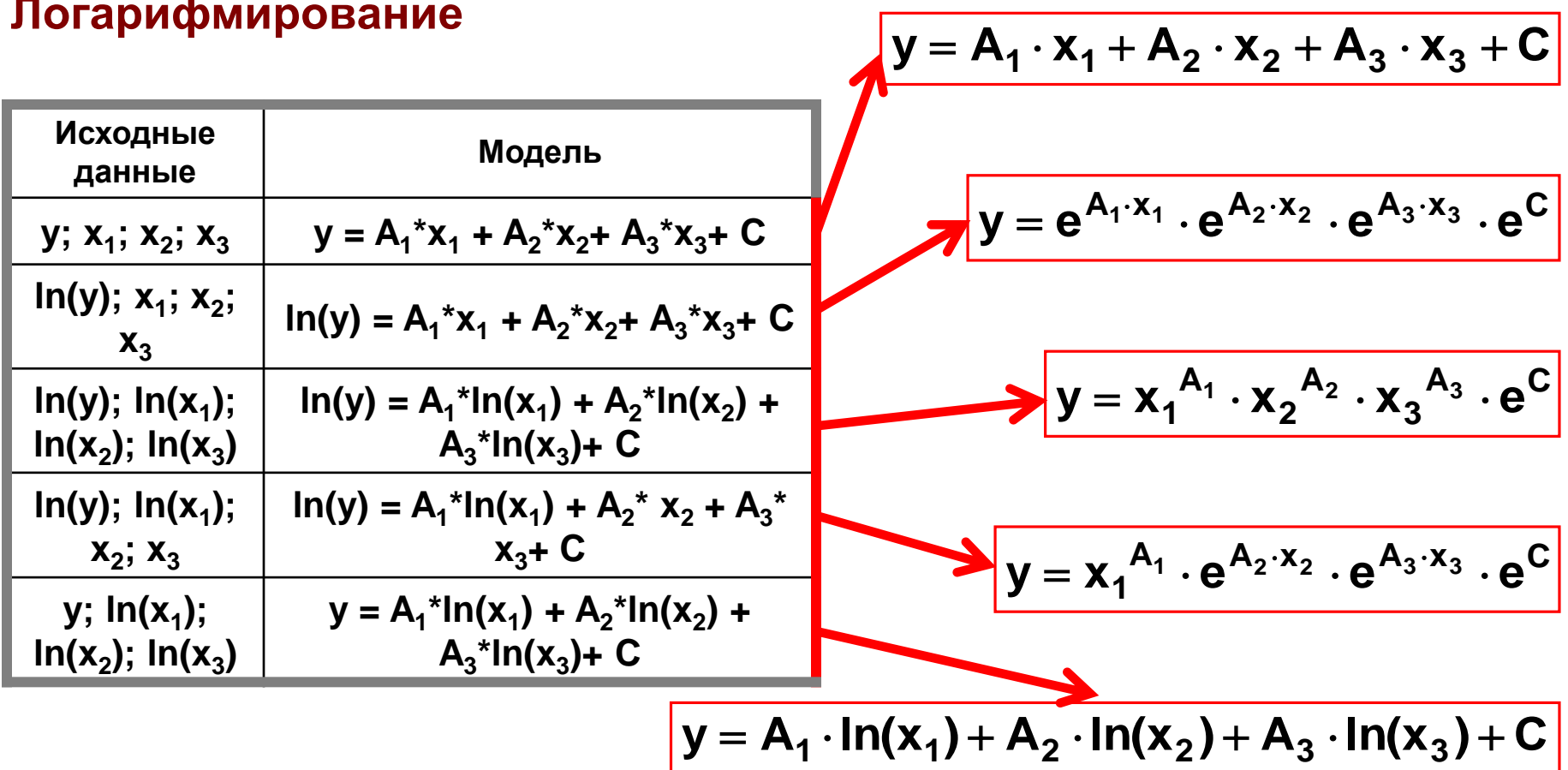

### Границы применимости

Модель применима внутри диапазона варьирования признаков объектов-аналогов;

Возможность применения модели ➤ за пределами диапазона варьирования признаков в каждом случае решается индивидуально, на основании анализа рынка (или сопоставления с опытом предыдущего моделирования);

Экстраполяция по качественным признакам не возможна!!! (нельзя спрогнозировать стоимость в районе Б на основании аналогов из района A)

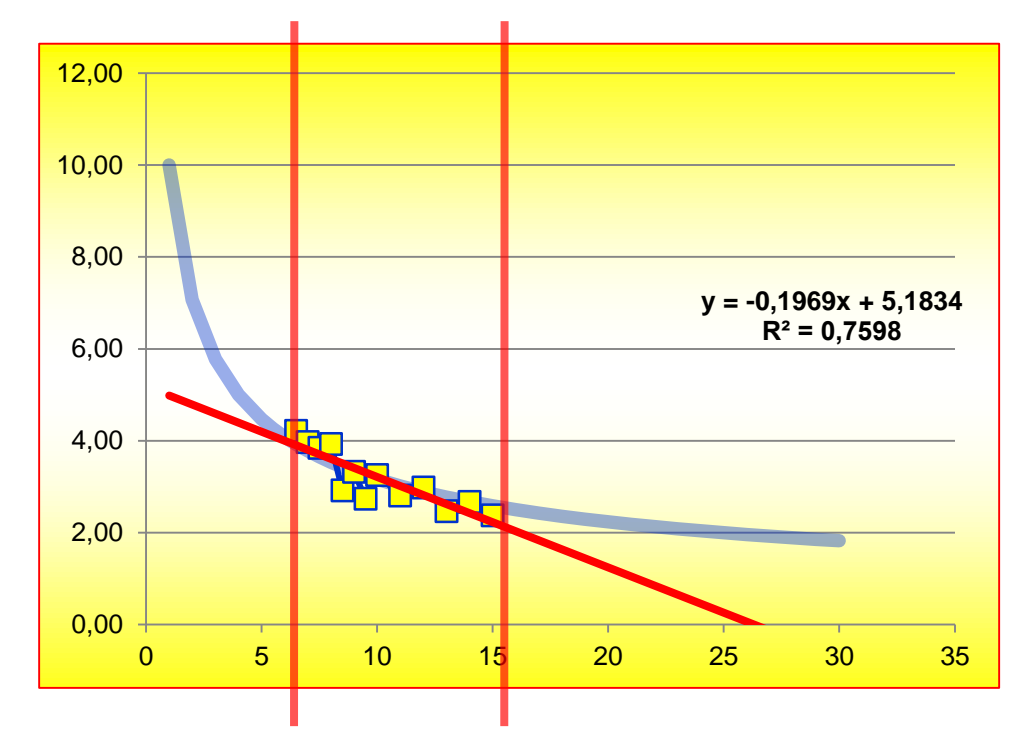

С экстраполяцией надо быть осторожными, т.к. применимость любой регрессионной модели ограничена, особенно, за пределами экспериментальной области.

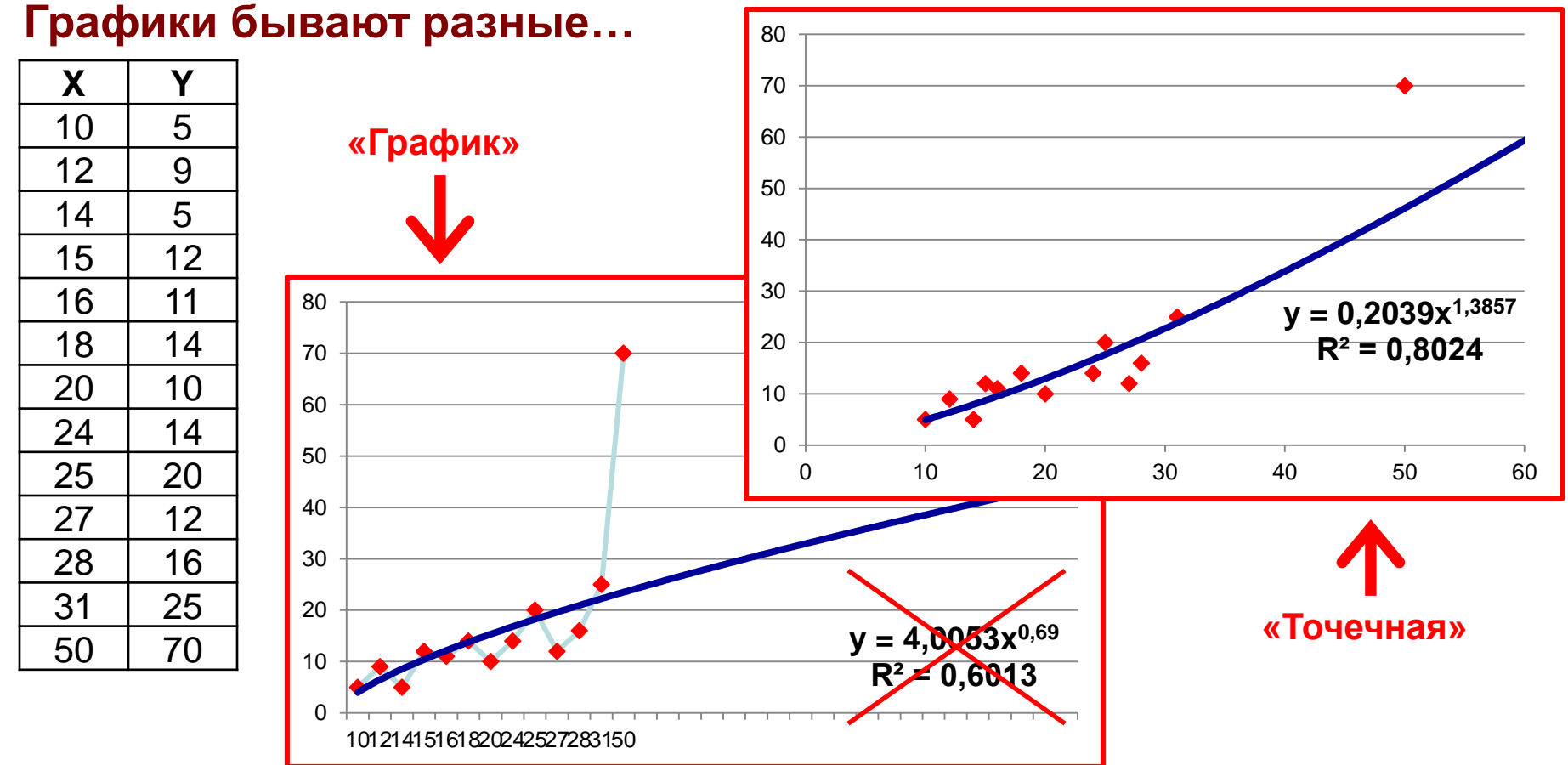

### **Несколько полезных источников**

- ➢ **Ю.Н. Тюрин, А.А. Макаров Анализ данных на компьютере** / Под. ред. В.Э.Фигурнова. 3-е изд., перераб. и доп. – М.:ИНФРА-М, 2003
- ➢ **С.В. Пупенцова Модели и инструменты в экономической оценке инвестиций.**  СПб.: Изд-во «МКС», 2007
- ➢ **Электронный учебник StatSoft**: http://www.statsoft.ru/home/textbook/
- ➢ **Грибовский С.В., Баринов Н.П., Анисимова И.Н.**

**Учет разнотипных ценообразующих факторов в многомерных регрессионных моделях оценки недвижимости** (http://www.appraiser.ru/default.aspx?SectionId=41&Id=1575)

➢ **Грибовский С.В., Баринов Н.П., Анисимова И.Н.** 

**О требованиях к количеству сопоставимых объектов при оценке недвижимости сравнительным подходом** (http://www.appraiser.ru/default.aspx?SectionId=41&Id=1577)

➢ **Грибовский С.В., Баринов Н.П., Анисимова И.Н.** 

**О повышении достоверности оценки рыночной стоимости методом сравнительного анализа**  (http://www.appraiser.ru/default.aspx?SectionId=41&Id=1578)

- ➢ **Анисимова И.Н. Отчет по НИР «Применение регрессионных методов в задачах индивидуальной оценки объектов недвижимости при сравнительном подходе»** (http://www.appraiser.ru/default.aspx?SectionId=41&Id=1579)
- ➢ **В.Г. Мисовец материалы лекции «Применение регрессионного анализа в оценке»**  http://appraiser.ru/default.aspx?SectionId=73&ProductID=334

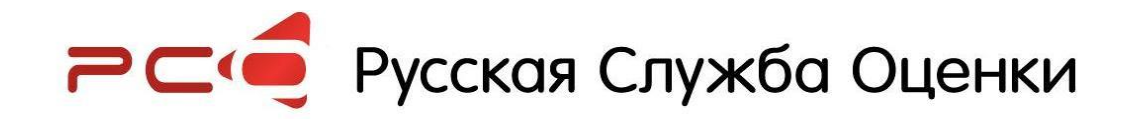

### **Спасибо за внимание!**

#### **Андрей Марчук**

тел. +7 495 648 95 99 E-mail info@rusvs.ru www.rusvs.ru